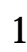

## USB2.0 USB IFC-USB2P

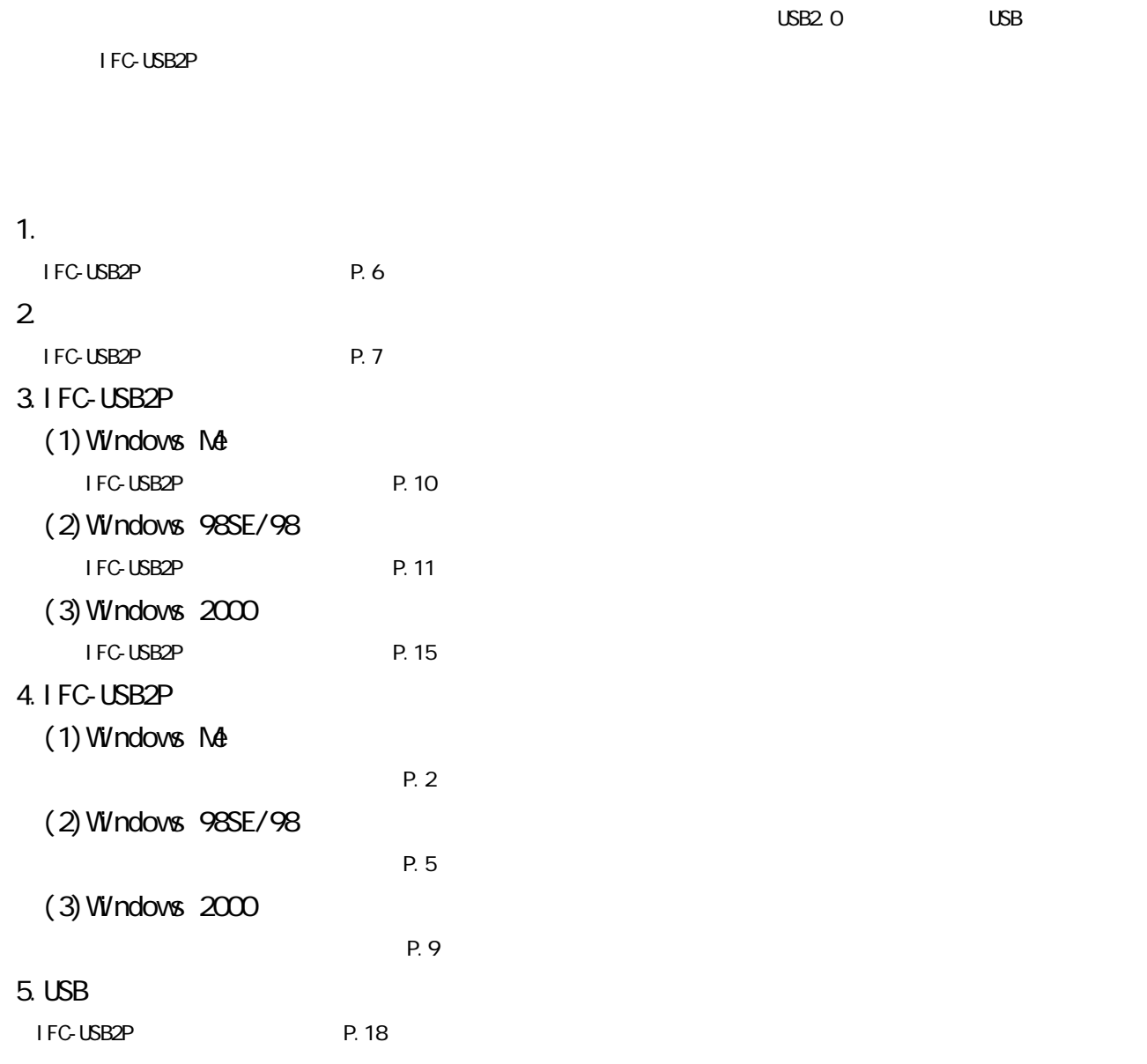

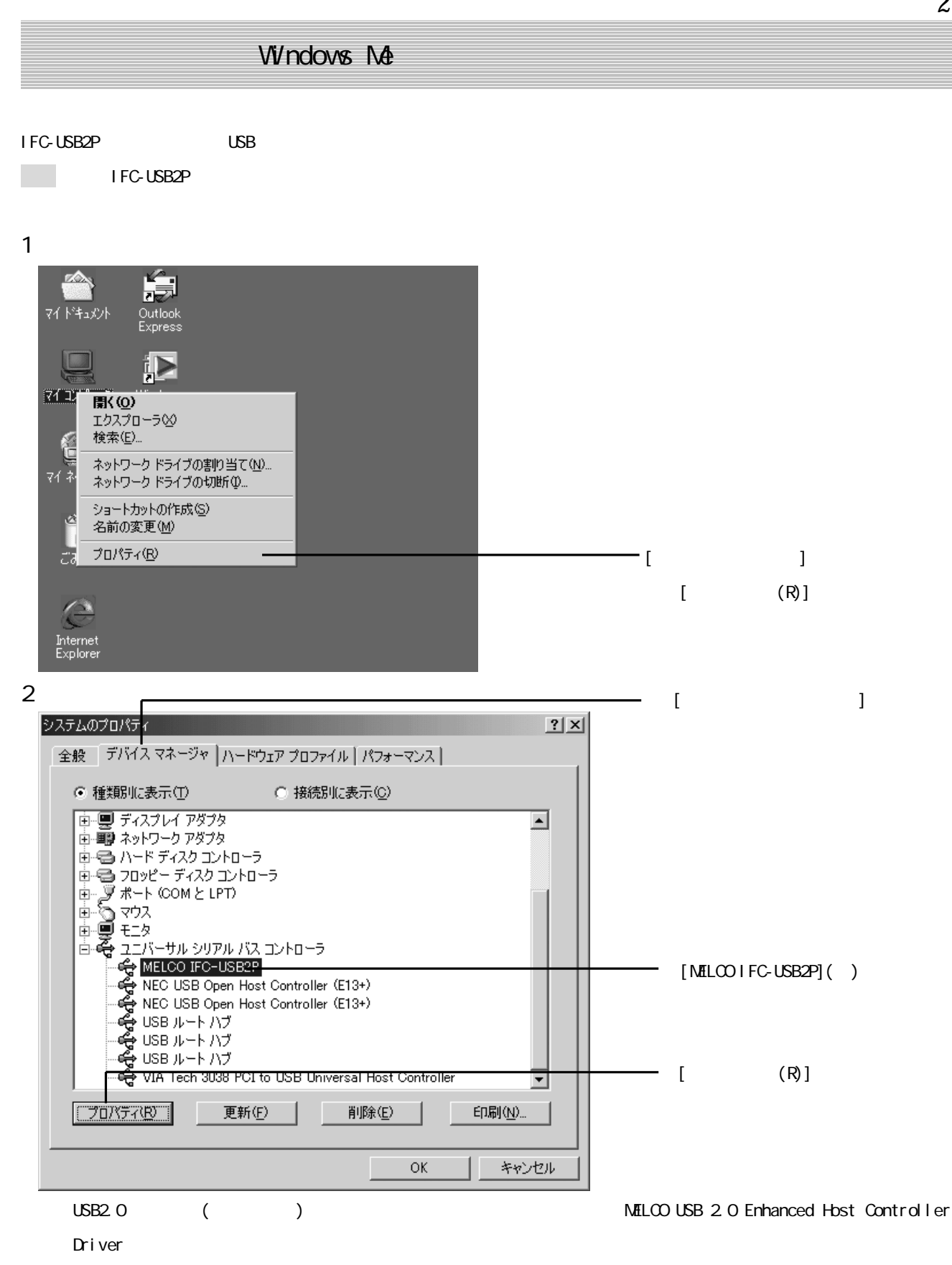

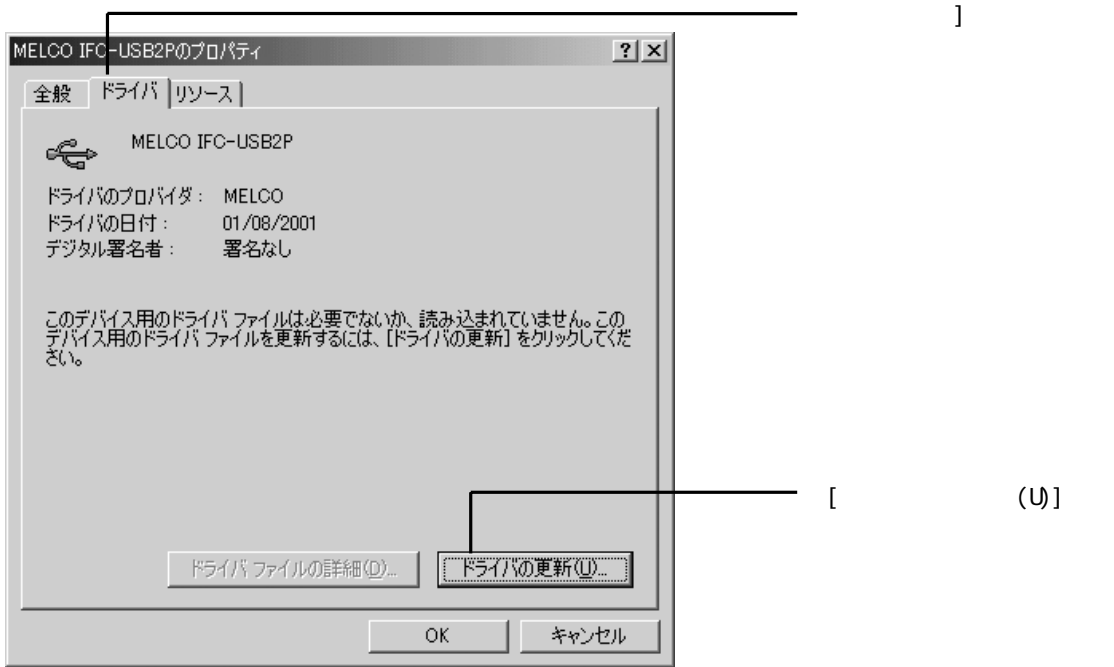

4

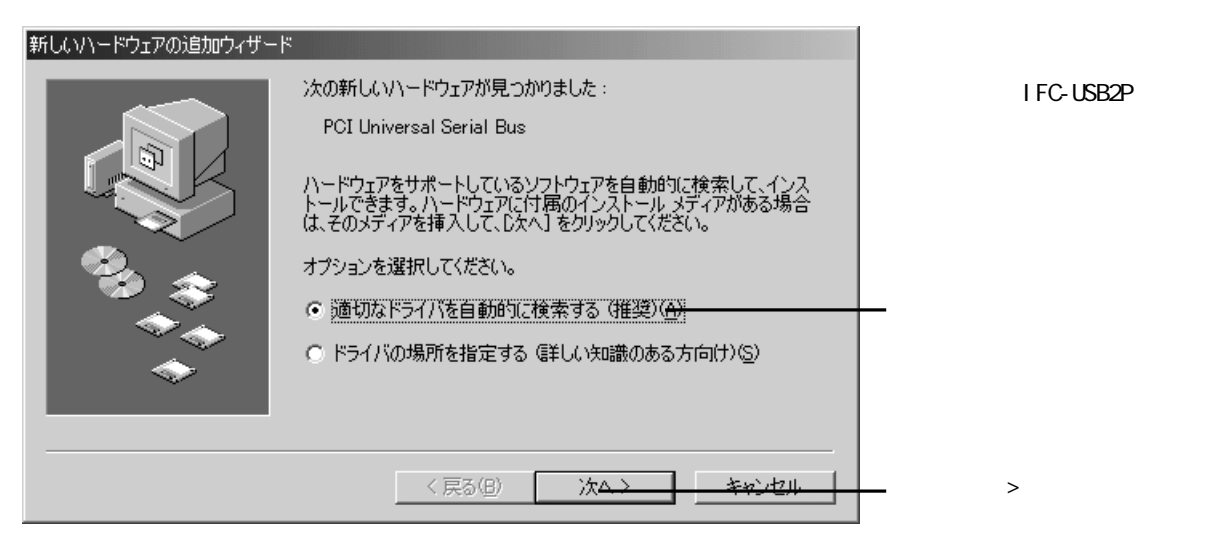

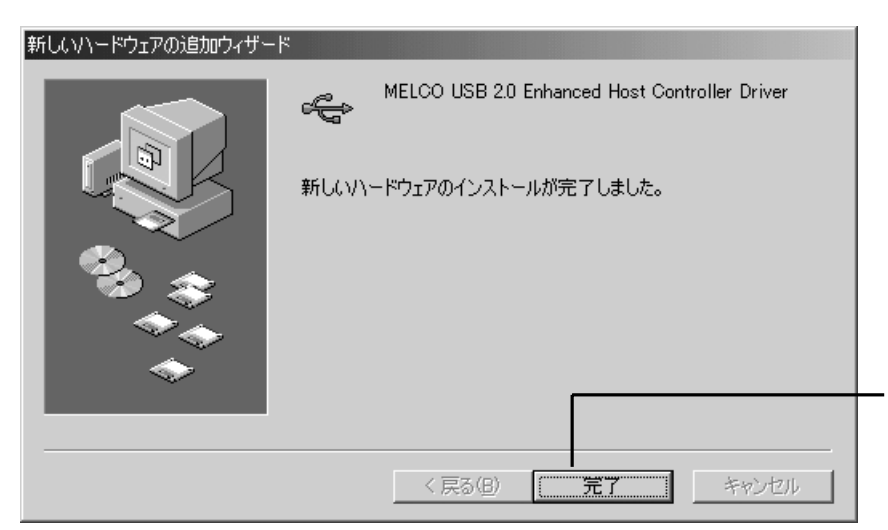

 $\star$  1  $\star$  2  $\star$  1  $\star$  2  $\star$  2  $\star$  2  $\star$  2  $\star$  2  $\star$  3  $\star$  3  $\star$  3  $\star$  3  $\star$  3  $\star$  3  $\star$  3  $\star$  3  $\star$  3  $\star$  3  $\star$  3  $\star$  3  $\star$  3  $\star$  3  $\star$  3  $\star$  3  $\star$  3  $\star$  3  $\star$  3  $\star$  3  $\star$  3  $\star$  3  $\star$  3  $\star$ 

NEC USB Open Host Controller 2  $\overline{UB}$  2 MELCO USB 2.0 Enhanced Host Controller Driver \*2  $*1$ 

 $(R<sub>2</sub> - R)$ 

 $\overline{I}$ FC-USB2P  $\overline{I}$   $\overline{I}$   $\overline{I$ 

\*2 to the term of the term of the term of the term of the term of the term of the term of the term of the term of the term of the term of the term of the term of the term of the term of the term of the term of the term of

### Windows 98SE/98

IFC-USB2P USB

UNIVERSIDE IFC-USB2P

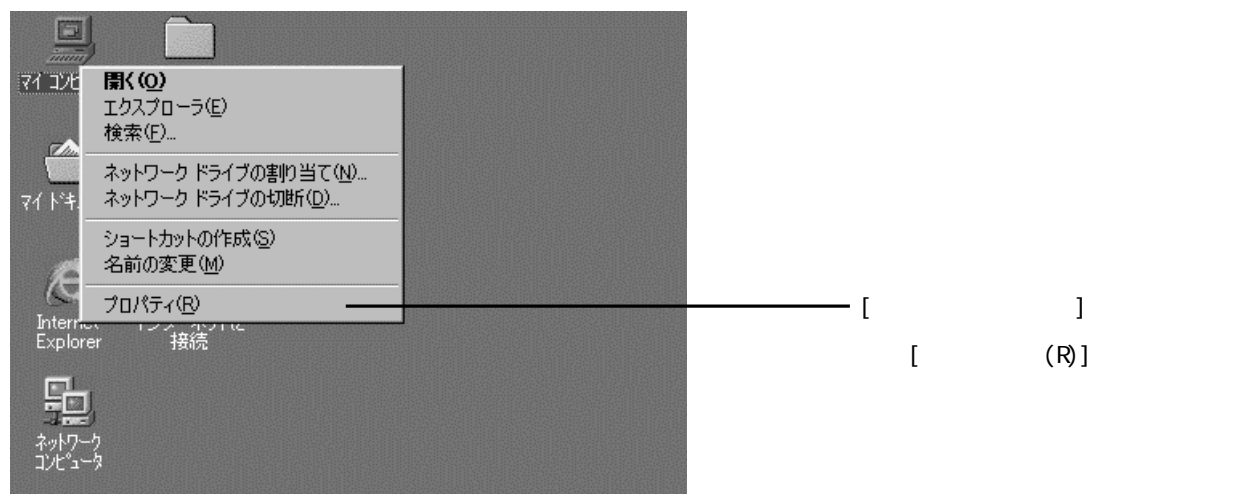

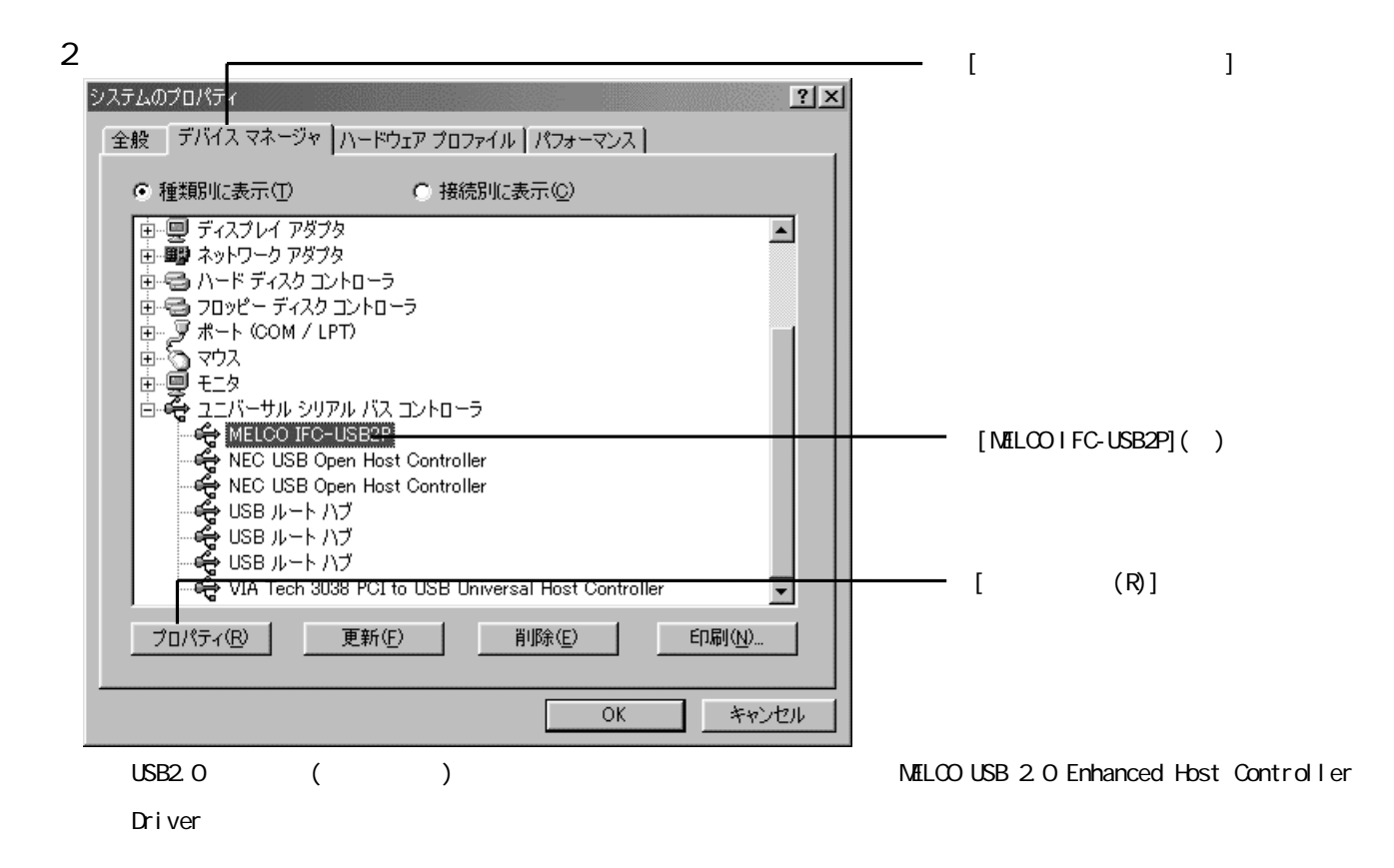

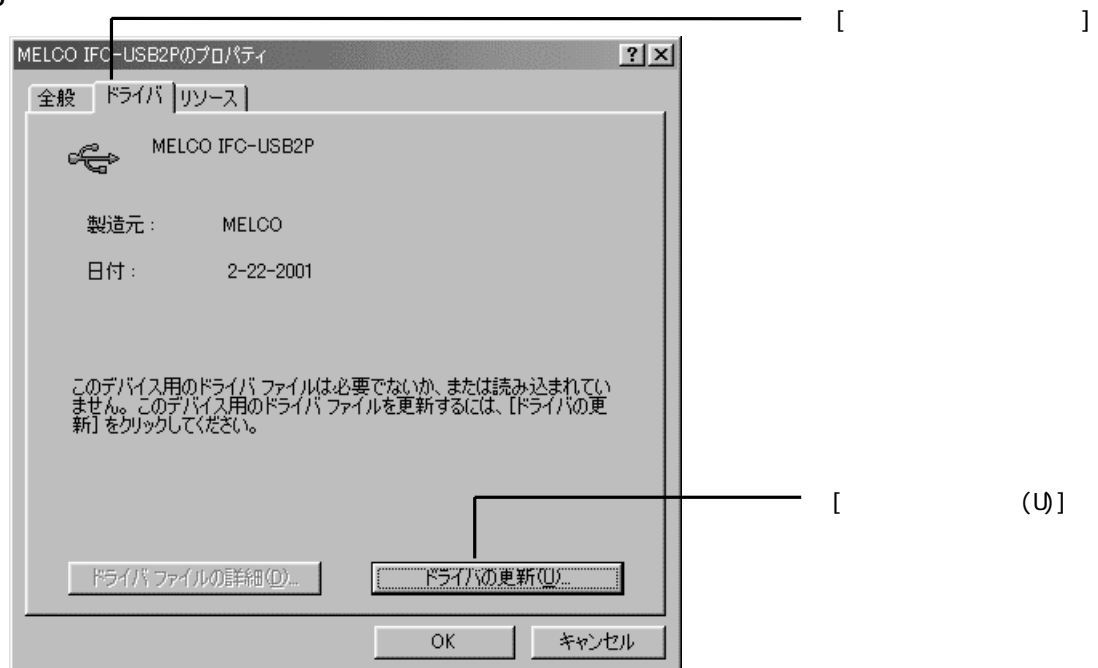

4

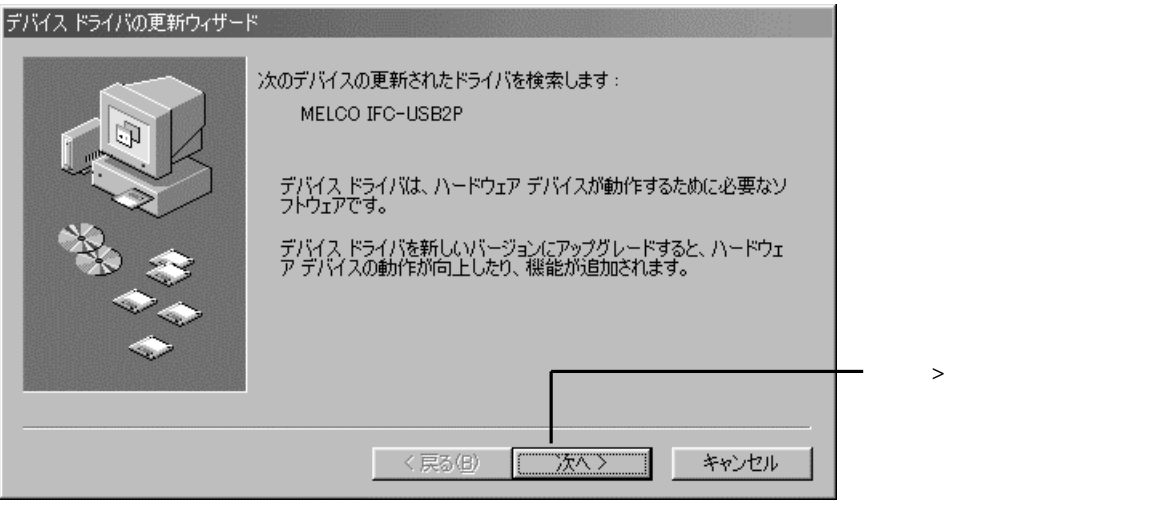

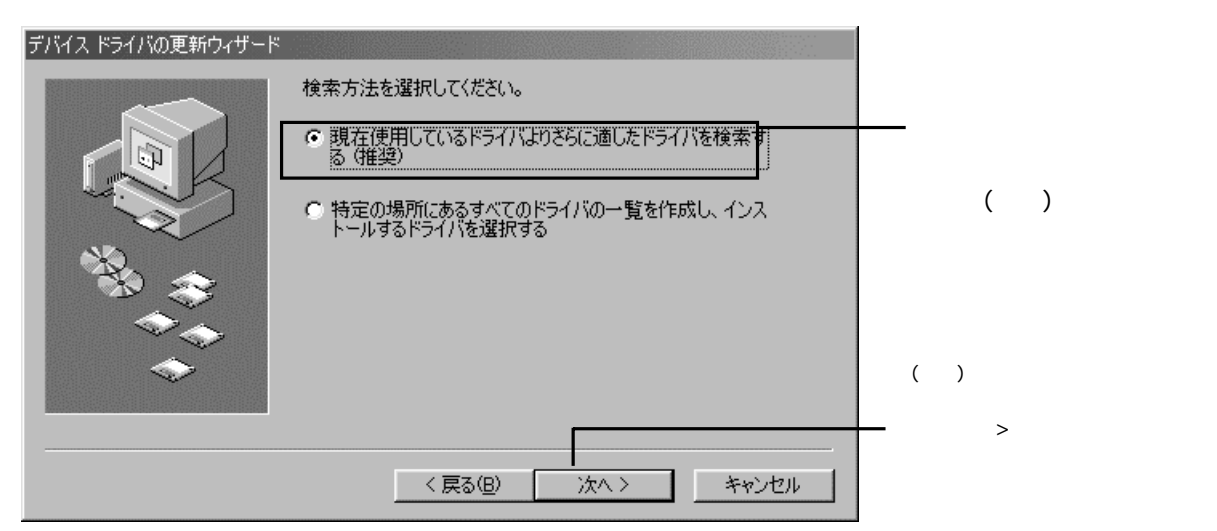

6

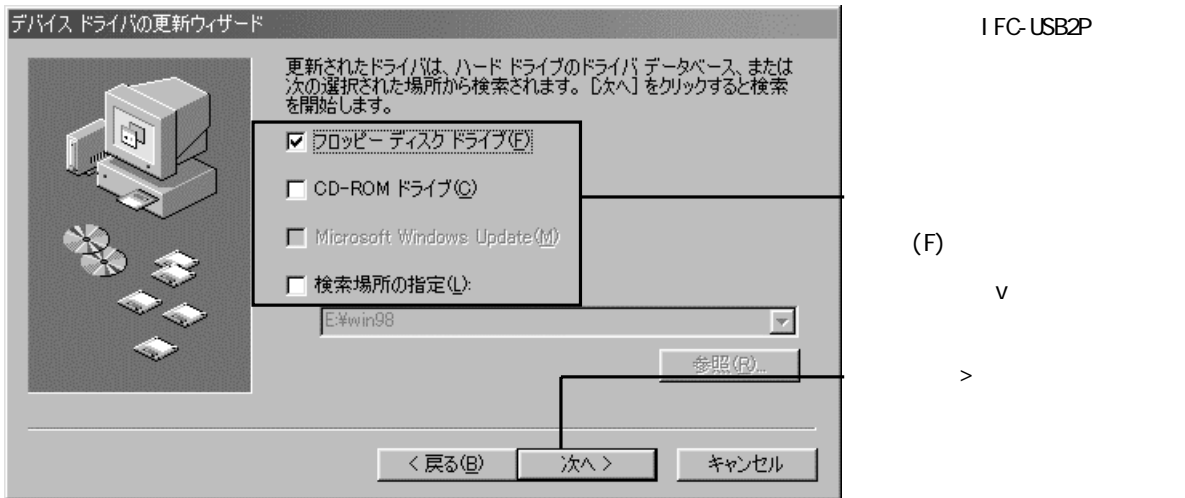

IFC-USB2P

 $(F)$  $V$ 

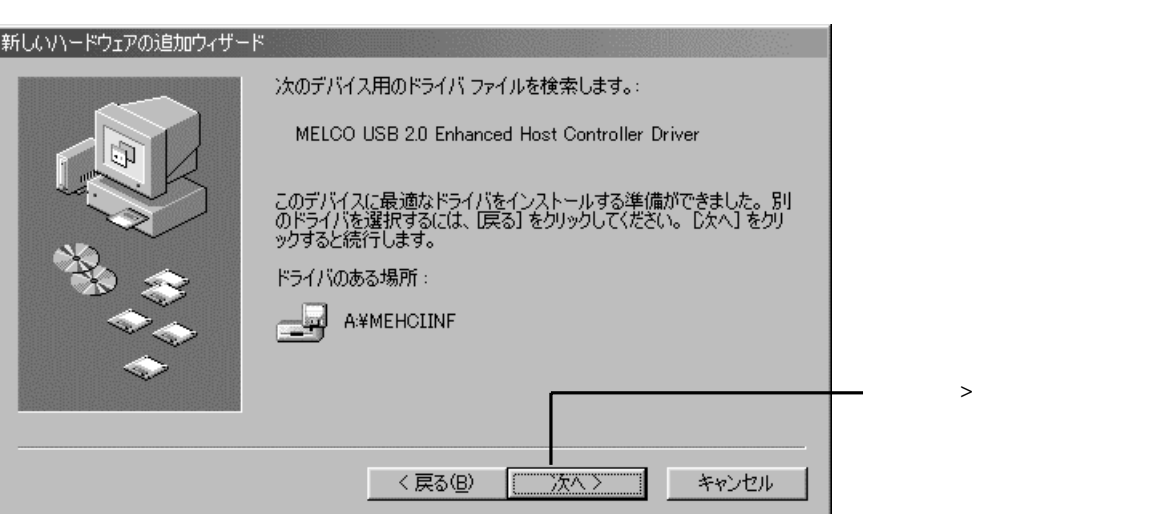

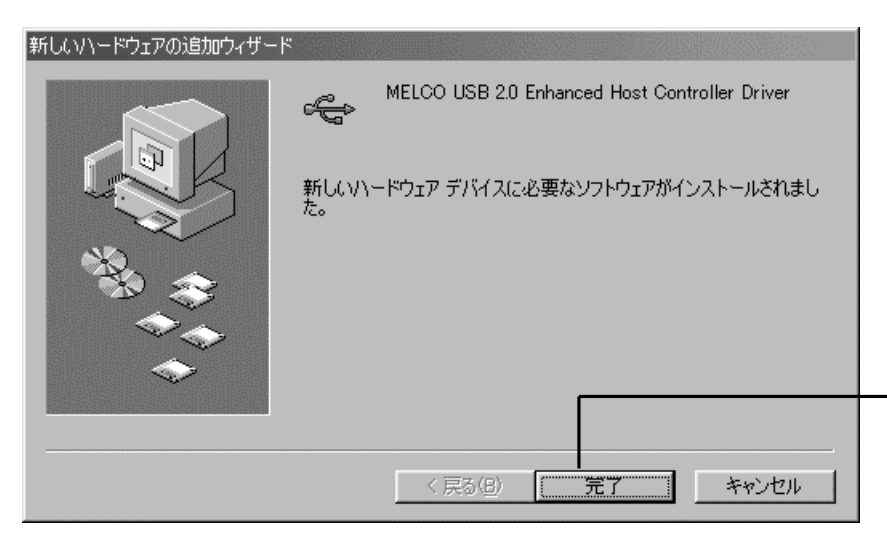

 $\star$  1  $\star$  2  $\star$  1  $\star$  2  $\star$  2  $\star$  2  $\star$  2  $\star$  2  $\star$  3  $\star$  3  $\star$  3  $\star$  3  $\star$  3  $\star$  3  $\star$  3  $\star$  3  $\star$  3  $\star$  3  $\star$  3  $\star$  3  $\star$  3  $\star$  3  $\star$  3  $\star$  3  $\star$  3  $\star$  3  $\star$  3  $\star$  3  $\star$  3  $\star$  3  $\star$  3  $\star$ NEC USB Open Host Controller 2  $\overline{UB}$  2 MELCO USB 2.0 Enhanced Host Controller Driver \*2  $*1$  $(R<sub>2</sub> - R)$ 

 $\overline{I}$ FC-USB2P  $\overline{I}$   $\overline{I}$   $\overline{I$ 

\*2 the term of the term of the term of the term of the term of the term of the term of the term of the term of the term of the term of the term of the term of the term of the term of the term of the term of the term of the

# Windows 2000

IFC-USB2P USB USB

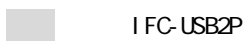

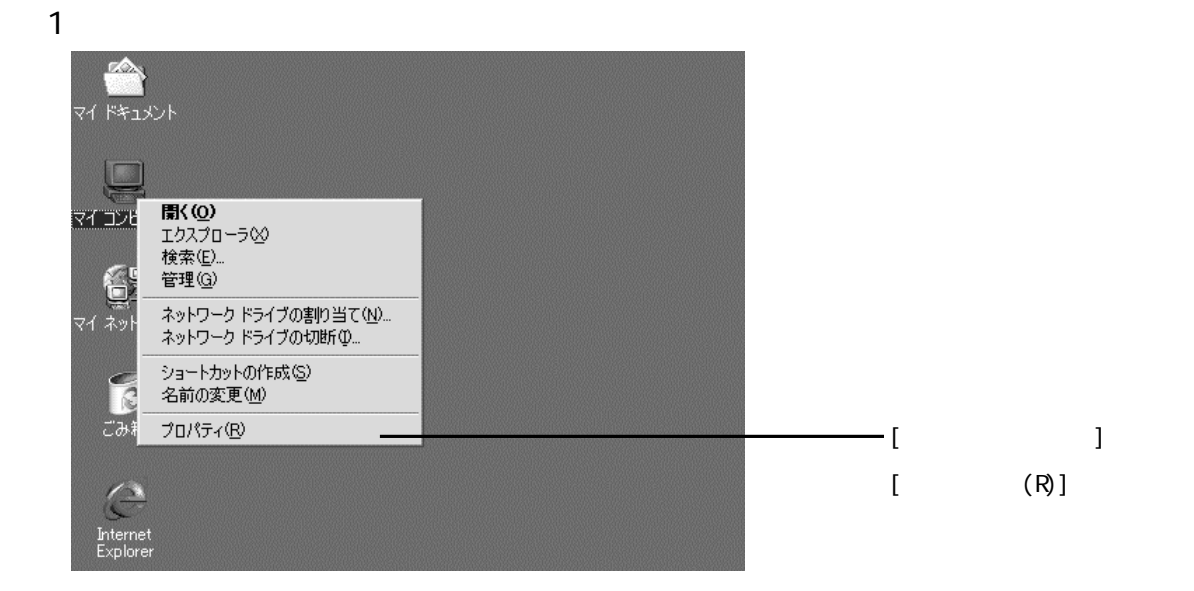

### 2

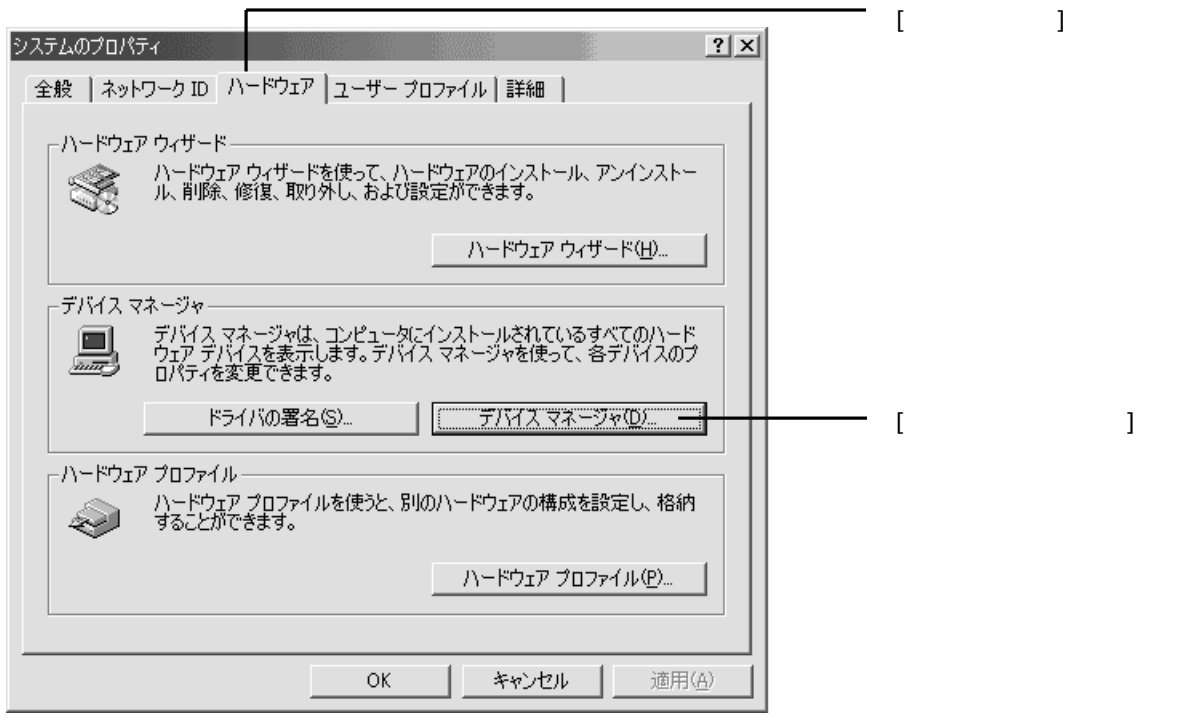

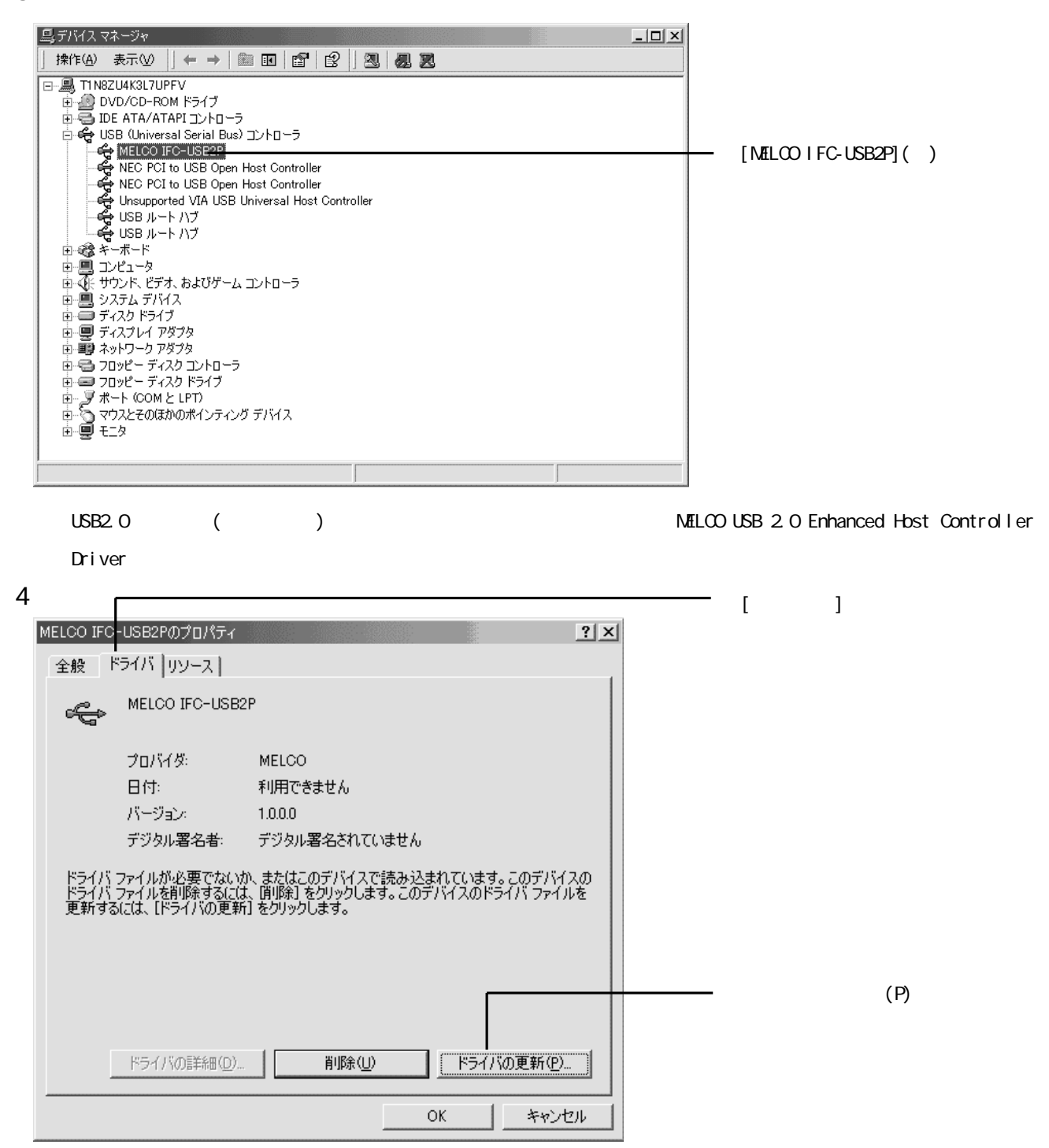

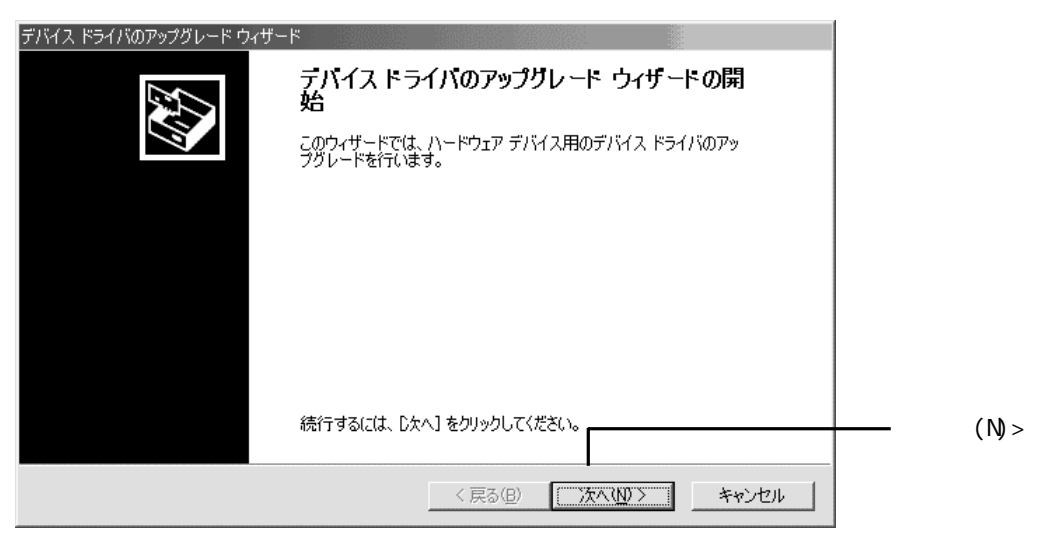

#### 6

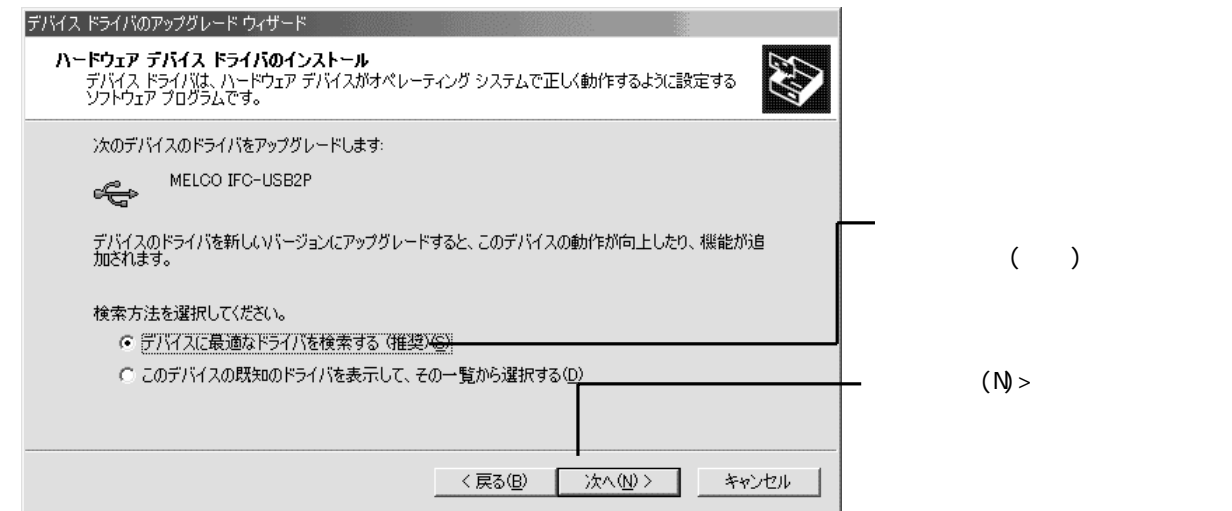

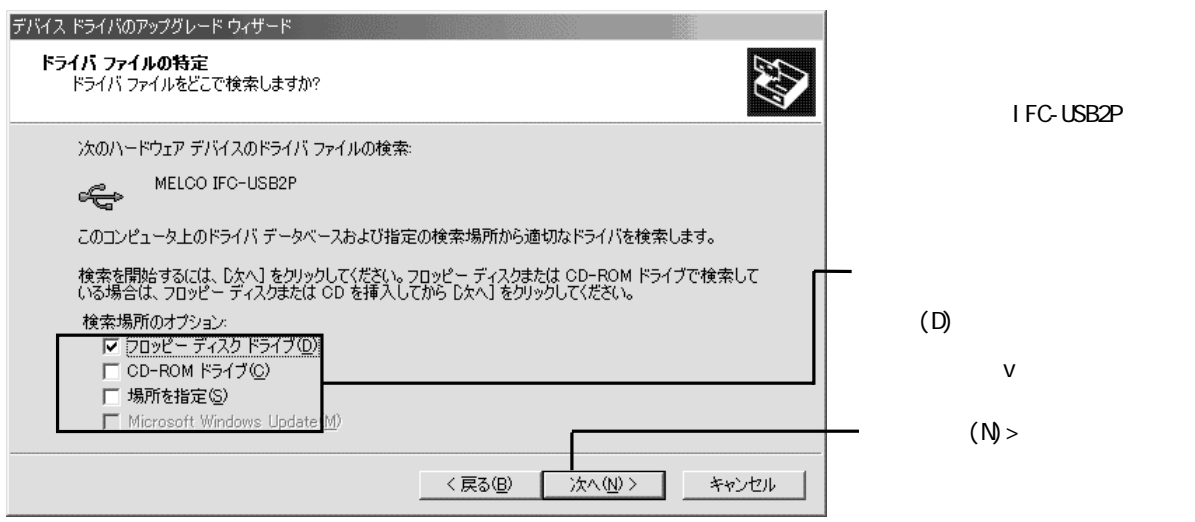

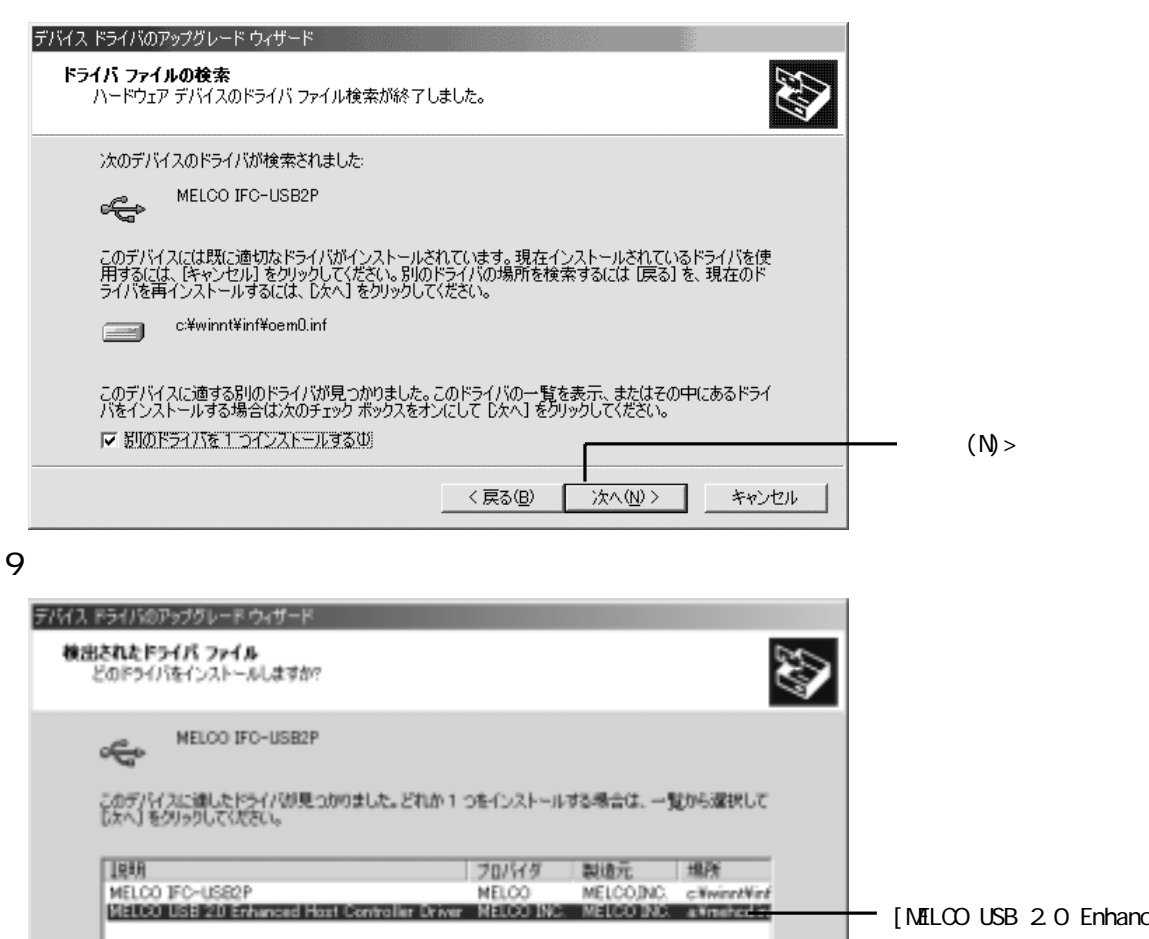

비

キャンセル

J

■ 次へ(N) >

[MELCO USB 2.0 Enhanced Host Controller Driver]

10

H.

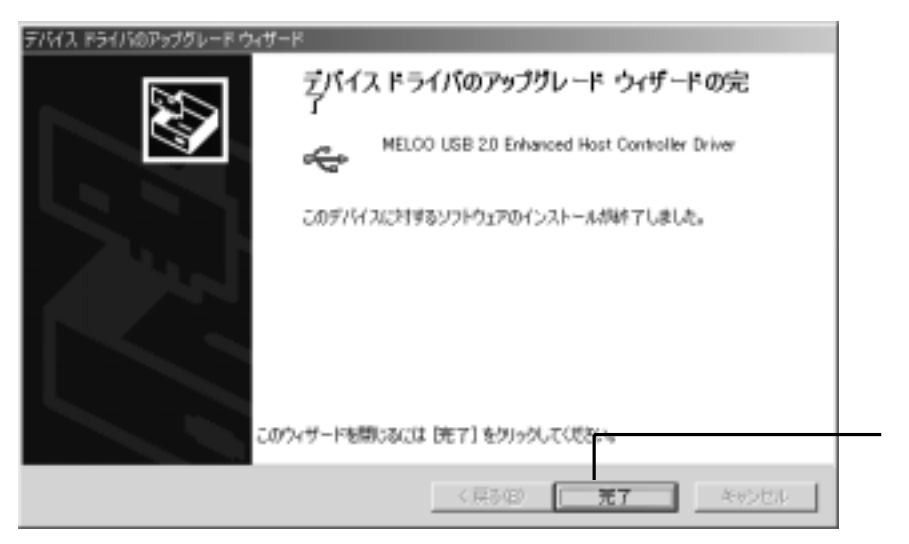

く戻る(B)

NEC USB Open Host Controller 2  $\begin{array}{ccc} \text{USB} & 2 \end{array}$ MELCO USB 2.0 Enhanced Host Controller Driver \*2

 $*1$ 

 $(R<sub>2</sub> - R)$ 

 $\star$  1 [Zee Section 2] [Zee Section 2] [Terms  $\star$  1 [Zee Section 2] [ $\star$  1] [ $\star$  1]  $\star$  1

 $\begin{array}{ccc}\n \text{IFC-USB2P} & \text{P23}\n \end{array}$ 

\*2 to the term of the term of the term of the term of the term of the Universal Serial Bus